Release Notes

# N5392B/N5392C Ethernet Infiniium Compliance App

# Keysight U7236A/U7236B Software Version 01.43.0000

| Released Date:                       | 18 April 2015                                                     |
|--------------------------------------|-------------------------------------------------------------------|
| Operating System:                    | Microsoft Windows 7                                               |
| Minimum Instrument Software Version: | 4.60 (90000 Series, 90000 X-Series, 90000 Q-Series, Z-<br>Series) |
| File Name:                           | SetupInf10GBASE-T_Ethernet01430000.exe                            |

#### New Features

- Supports for Infiniium Oscilloscope Software version 5.50.

### Bug Fixes

- Fixed measurement issue with Power Level Test.

### Agilent U7236A/U7236B Software Version 01.42.0000

| Released Date:                       | 25 July 2014                                                      |
|--------------------------------------|-------------------------------------------------------------------|
| Operating System:                    | Microsoft Windows 7                                               |
| Minimum Instrument Software Version: | 4.60 (90000 Series, 90000 X-Series, 90000 Q-Series, Z-<br>Series) |
| File Name:                           | SetupInf10GBASE-T_Ethernet01420000.exe                            |

#### New Features

- Support for switch matrix testing.

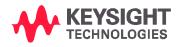

# Agilent U7236A/U7236B Software Version 01.41.0000

| Released Date:                       | 19 June 2014                                           |
|--------------------------------------|--------------------------------------------------------|
| Operating System:                    | Microsoft Windows 7                                    |
| Minimum Instrument Software Version: | 4.60 (90000 Series, 90000 X-Series, 90000 Q-Series, Z- |
|                                      | Series)                                                |
| File Name:                           | SetupInf10GBASE-T_Ethernet01410000.exe                 |

### Bug Fixes

- Fixes for Oscilloscope Software version 5.00.

### Agilent U7236A/U7236B Software Version 01.40.0000

| Released Date:                       | 30 May 2014                                         |
|--------------------------------------|-----------------------------------------------------|
| Operating System:                    | Microsoft Windows 7                                 |
| Minimum Instrument Software Version: | 4.60 (9000 Series, S-Series, 90000 Series, 90000 X- |
|                                      | Series, 90000 Q-Series, Z-Series)                   |
| File Name:                           | SetupInf10GBASE-T_Ethernet01400000.exe              |

New Features

- Supports for Infiniium Oscilloscope Software version 5.00.

### Agilent U7236A Software Version 01.35.0000

| Released Date:                       | 25 April 2014                                          |
|--------------------------------------|--------------------------------------------------------|
| Operating System:                    | Microsoft Windows XP,                                  |
|                                      | Microsoft Windows 7                                    |
| Minimum Instrument Software Version: | 5.71 (80000 Series)                                    |
|                                      | 3.00 (90000 Series, 90000 X-Series, 90000 Q-Series, Z- |
|                                      | Series)                                                |
| File Name:                           | SetupInf10GBASE-T_Ethernet01350000.exe                 |

### New Features

- Added option to change number of averages for power test, PSD test and Transmitter linearity test using spectrum analyzer.

Note: This will be the last version to support Infiniium 80000 Series and Infiniium Oscilloscope Baseline Version 4.20.

### Agilent U7236A Software Version 01.34.0000

| Released Date:                       | 14 March 2014                                          |
|--------------------------------------|--------------------------------------------------------|
| Operating System:                    | Microsoft Windows XP,                                  |
|                                      | Microsoft Windows 7                                    |
| Minimum Instrument Software Version: | 5.71 (80000 Series)                                    |
|                                      | 3.00 (90000 Series, 90000 X-Series, 90000 Q-Series, Z- |
|                                      | Series)                                                |
| File Name:                           | SetupInf10GBASE-T_Ethernet01340000.exe                 |

#### New Features

- Added spectral analysis using oscilloscope (90000 series only).

### Bug Fixes

- Fixed missing image in Return Loss test.

### Agilent U7236A Software Version 01.33.0000

| Released Date:                       | 17 August 2012                         |
|--------------------------------------|----------------------------------------|
| Operating System:                    | Microsoft Windows XP,                  |
|                                      | Microsoft Windows 7                    |
| Minimum Instrument Software Version: | 5.71 (80000 Series),                   |
|                                      | 3.00 (90000 Series, 90000 X-Series)    |
| File Name:                           | SetupInf10GBASE-T_Ethernet01330000.exe |

#### New Features

- Added option to enable or disable bandpass filter in Jitter tests.
- Added option to suppress part connection prompt when a single pair is selected.

#### Enhancements

- Added timeout to transmitter linearity test.

### Bug Fixes

- Fixed averaging not performed on power level test.
- Fixed variance between captured value and screenshot for power level test.
- Replaced incorrect balun correction files.

# Agilent U7236A Software Version 01.32.0001

| Released Date:                       | 24 April 2012                          |
|--------------------------------------|----------------------------------------|
| Operating System:                    | Microsoft Windows XP,                  |
|                                      | Microsoft Windows 7                    |
| Minimum Instrument Software Version: | 5.71 (80000 Series),                   |
|                                      | 3.00 (90000 Series, 90000 X-Series)    |
| File Name:                           | SetupInf10GBASE-T_Ethernet01320000.exe |

### New Features

- Added option to change timeout for power level test.

### Bug Fixes

- Fixed "entry point not found" error in returnloss.dll.
- Fixed difference between measured value and screenshot in power level test.

### Agilent U7236A Software Version 01.31.0000

| Released Date:                       | 4 September 2012                       |
|--------------------------------------|----------------------------------------|
| Operating System:                    | Microsoft Windows XP,                  |
|                                      | Microsoft Windows 7                    |
| Minimum Instrument Software Version: | 5.71 (80000 Series),                   |
|                                      | 3.00 (90000 Series, 90000 X-Series)    |
| File Name:                           | SetupInf10GBASE-T_Ethernet01310000.exe |

#### New Features

- Support Win7 OS.

# Agilent U7236A Software Version 01.30.0000

| Released Date:                       | 15 April 2011                          |
|--------------------------------------|----------------------------------------|
| Operating System:                    | Microsoft Windows XP                   |
| Minimum Instrument Software Version: | 5.71 (80000 Series),                   |
|                                      | 3.00 (90000 Series, 90000 X-Series)    |
| File Name:                           | SetupInf10GBASE-T_Ethernet01300000.exe |

### New Features

- MDIO port address is now configurable.

### Enhancements

- Improve Test Pair name display on html report.

### Agilent U7236A Software Version 01.20.0000

| Released Date:                       | 30 November 2010                                            |
|--------------------------------------|-------------------------------------------------------------|
| Operating System:                    | Microsoft Windows XP                                        |
| Minimum Instrument Software Version: | 5.71 (80000 Series),<br>3.00 (90000 Series, 90000 X-Series) |
| File Name:                           | SetupInf10GBASE-T_Ethernet01200000.exe                      |

#### New Features

- Test pairs permutation. User can choose to test ONE test pair or ALL test pairs in one run.
- Tests will run in a vertical sequence.
- All test pairs results can reside in one project. Creating new project is not required.

### Enhancements

- Less connection pop-ups when using MDIO automation.

### Agilent U7236A Software Version 01.10.0000

| Released Date:                       | 30 September 2010                      |
|--------------------------------------|----------------------------------------|
| Operating System:                    | Microsoft Windows XP                   |
| Minimum Instrument Software Version: | 5.71 (80000 Series),                   |
|                                      | 3.00 (90000 Series, 90000 X-Series)    |
| File Name:                           | SetupInf10GBASE-T_Ethernet01100000.exe |

New Features

- Added MDIO automation support.
- Added support for DSOX90000 series.

# Agilent U7236A Software Version 01.02.0000

| Released Date:                       | 4 May 2010                             |
|--------------------------------------|----------------------------------------|
| Operating System:                    | Microsoft Windows XP                   |
| Minimum Instrument Software Version: | 5.70 (80000 Series),                   |
|                                      | 2.10 (90000 Series)                    |
| File Name:                           | SetupInf10GBASE-T_Ethernet01020000.exe |

### New Features

- Added in Balun correction features.

### Enhancements

- Changed DUT test mode requirement to Test mode 2 when Clock Frequency test is selected to execute.
- Improve Linearity test algorithm if the DUT inter-modulation frequency of 2 tone frequency pair is too low.

# Agilent U7236A Software Version 01.00.0000

| Released Date:                       | 9 October 2008                     |  |
|--------------------------------------|------------------------------------|--|
| Operating System:                    | Microsoft Windows XP               |  |
| Minimum Instrument Software Version: | 5.50 (80000 Series),               |  |
|                                      | 1.21 (90000 Series)                |  |
| File Name:                           | SetupInf10GBASE-T_Ethernet0100.exe |  |

Initial Release

© Keysight Technologies 2000-2014